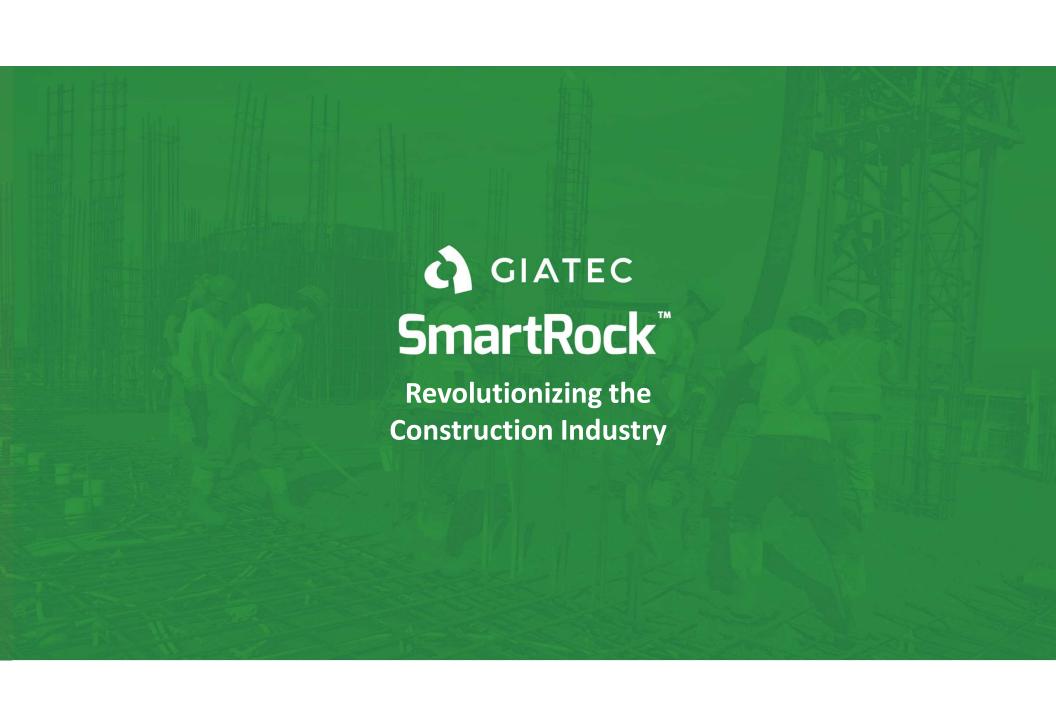

# **Agenda**

- Introduction
- Sensor hardware
- Sensor installation
- Smartphone application
- Intro to Giatec 360

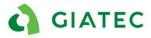

# **SmartRock Concept**

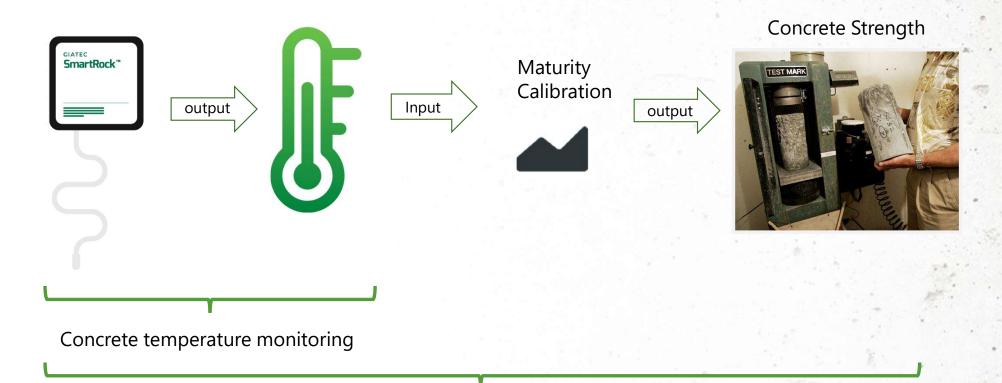

GIATEC

Concrete strength monitoring

## Hardware

Play Video ▶

https://www.youtube.com/watch?v=50lagMW4V\_Y&feature=youtu.be

### SmartRock™ Sensor

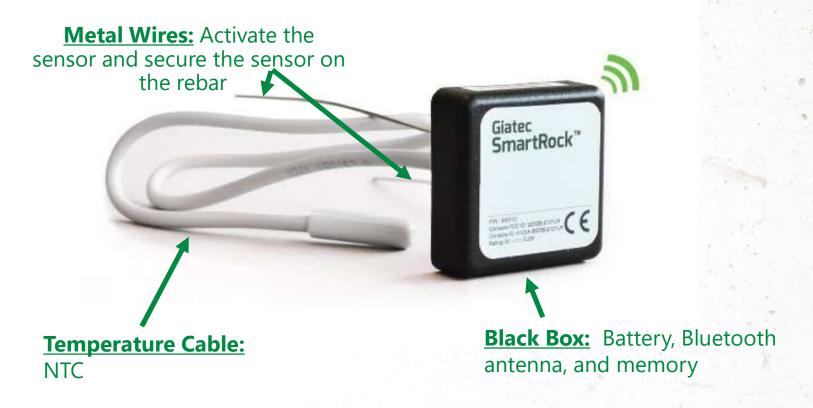

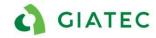

# **Features**

| ↑ Reading Range         | -22 to +176 °F (-30 to +80 °C)           |
|-------------------------|------------------------------------------|
| Accuracy                | ±1.8 °F (1 °C)                           |
| ← Measurement Frequency | Every 15 minutes (for 2 months of data)  |
| ₩ireless Signal Range   | Up to 8 meters* Up to 26 feet*           |
| [] Dimensions           | 38 x 38 x 12 mm (1.5 x 1.5 x 0.5 inches) |
| 1 Temperature Cable     | Length 16 inches (40cm)/ 10 feet (3m)    |
| Battery Life            | Up to 4 months after installation        |

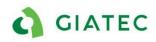

# Installation https://youtu.be/G 9FChOGyII Play Video ▶

## Tagging the sensor

Create Project

- Create a project
- Create sections within the project

Turn on Sensor

- Twist metal wires together
- Locate & name sensor in the app

Name on Sensor

- Write the sensor name on the sensors white label
- Untwist the metal wires

Untwist the Wires

- Repeat steps 1-3 for each sensor
- It is recommended to tag sensors one at a time in the office

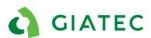

Please check if you agree with this new layout IM2 Tagging / Installation Icaro Mariani, 2020-07-06

#### Installation

Install on top of rebar intersection with white label facing up

Mind the maximum cover depth of 2 in (5cm)

Tightly twist the two metal wires together

Install the blue connectors at the end of the metal leads

\*kit ensures full electrical continuity on the metal leads and it is a fundamental component of the installation Secure the sensor using tape of zip ties to prevent rotation

\*Avoid using metal rebar ties

Run the temperature cable along the bottom of the rebar

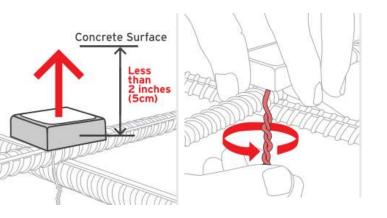

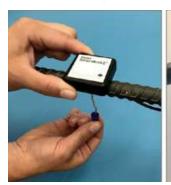

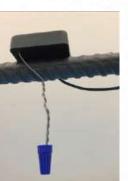

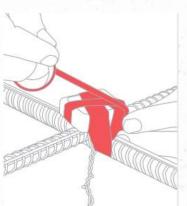

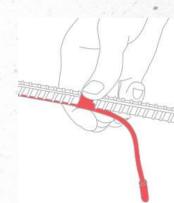

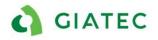

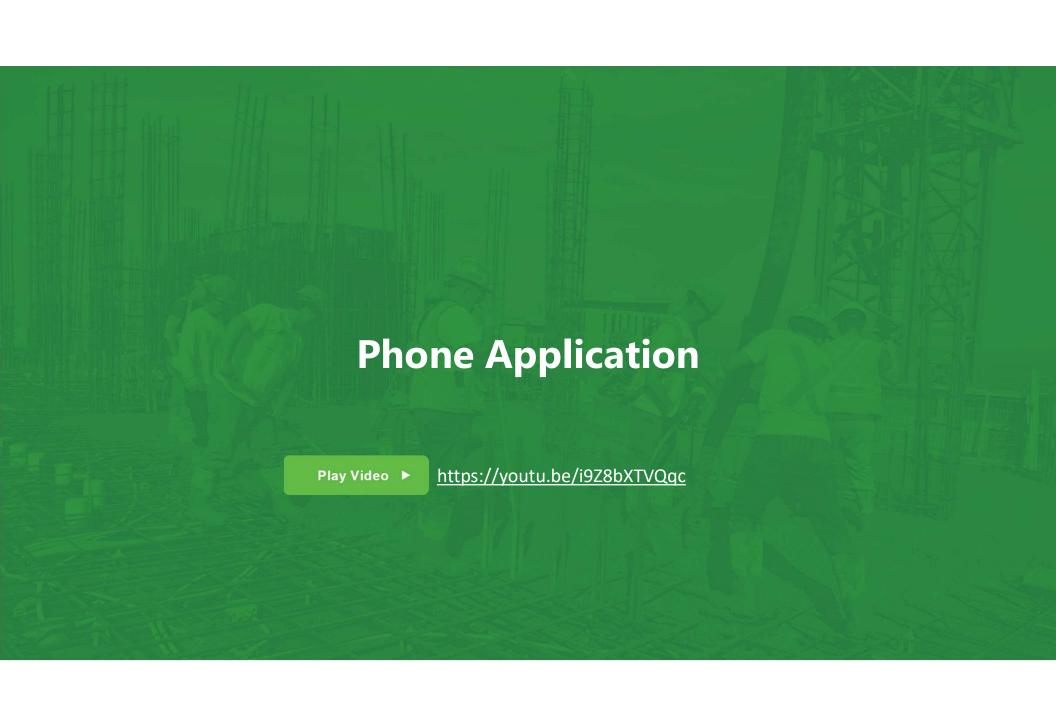

# **General organization**

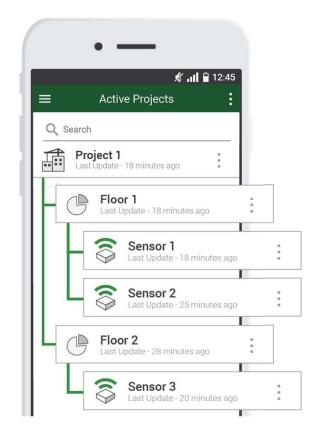

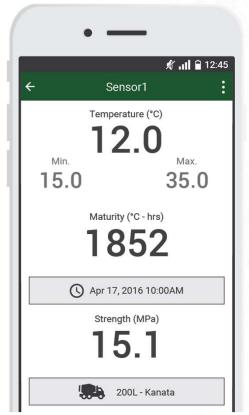

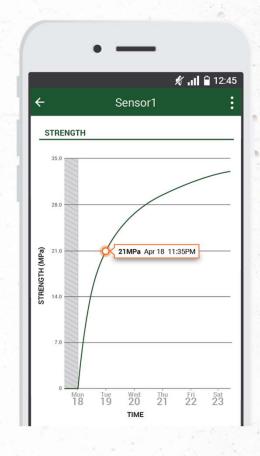

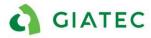

#### **Side Menu**

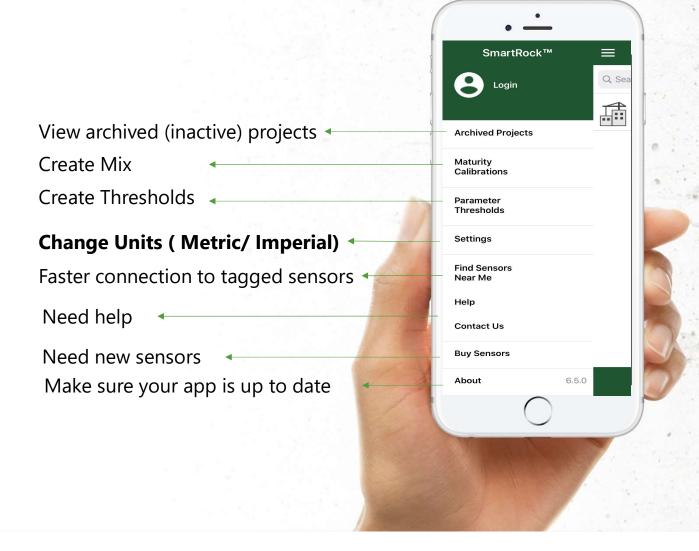

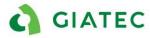

## **Export sensor data**

In the section page, click on the sensor

Use the "Send report" option to create PDF and csv and share them through email with your colleagues.

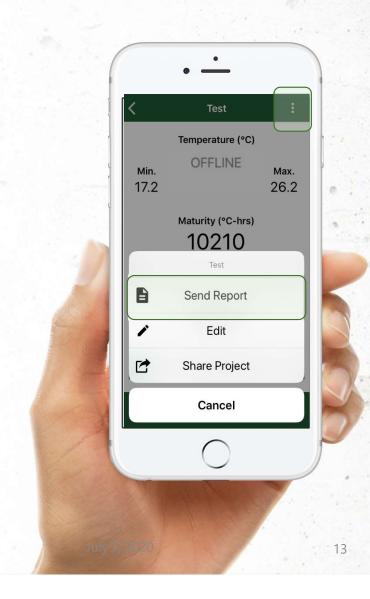

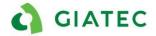

## **Share Project**

On the active project page:

Use the "Share Project" option to share the entire project with colleagues.

Once the project is shared, everyone gets the project updates automatically

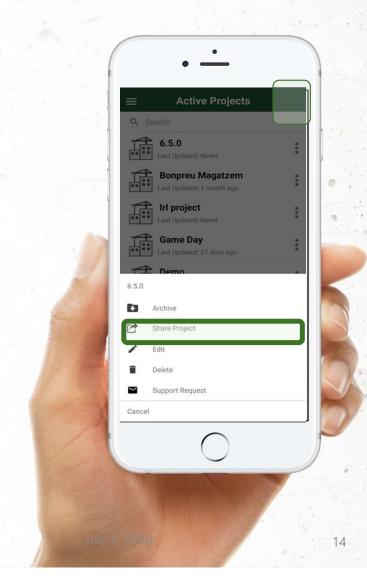

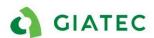

[@Sarah Decarufel] is this a new feature in the app? Because currently to share a project we need to be in the IM1 active project page Icaro Mariani, 2020-07-05

## **Add Maturity Calibration**

From the side menu -> Maturity Calibrations-> + New Maturity calibration

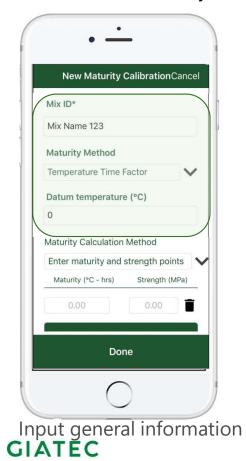

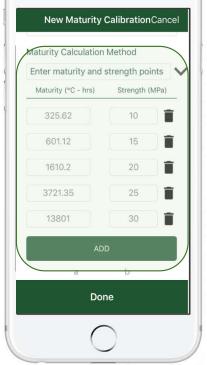

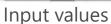

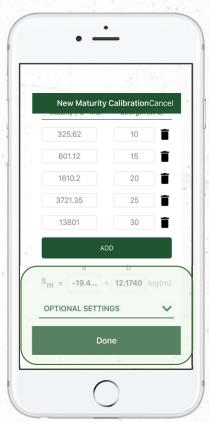

Automated calculation of a and b

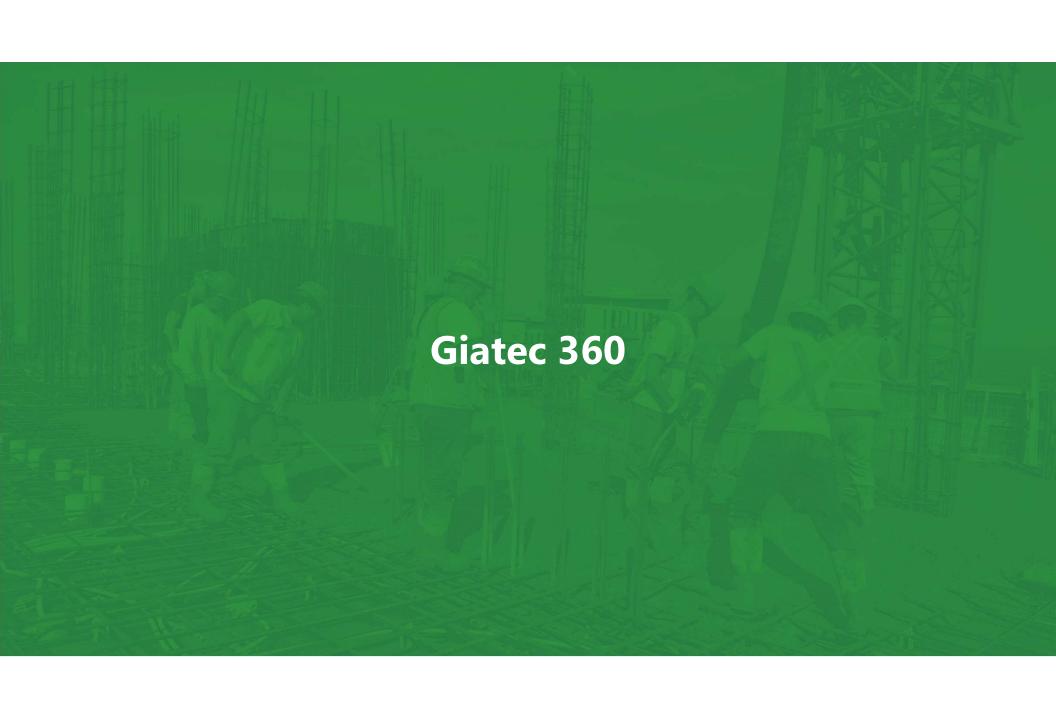

# Communication

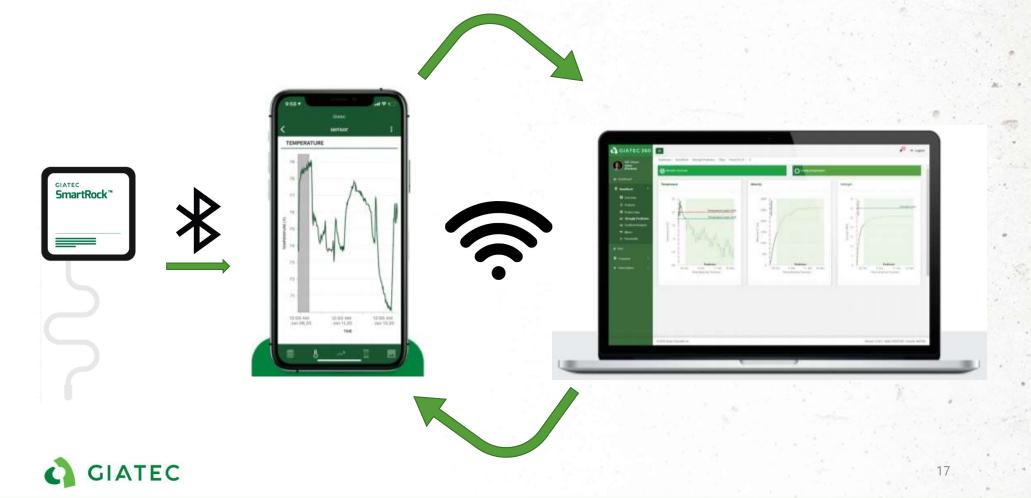

#### What is Giatec 360?

- The Giatec 360 dashboard is the next level in data analytics, reporting, and user management capabilities for SmartRock sensors.
- As a desktop extension of the app, the information is synced on the Giatec 360 dashboard given clients access to numerous features that provide more insights into their projects.

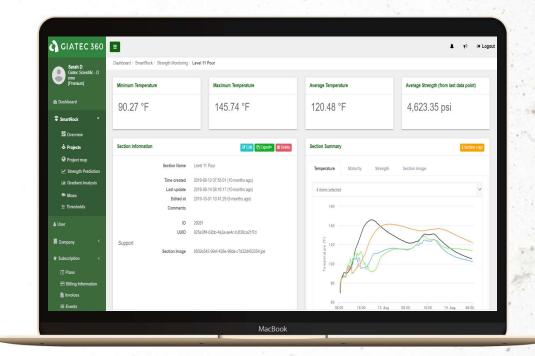

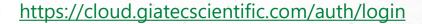

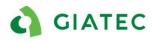

# **Giatec 360 Features**

|                                                                          | PHONE                                                                                              | ONLINE PLATFORM                                                                               |
|--------------------------------------------------------------------------|----------------------------------------------------------------------------------------------------|-----------------------------------------------------------------------------------------------|
| No Login                                                                 | Access to main functionality ( project/ section, sensor/ sharing/sensor reporting/threshold/mixes) | Not available                                                                                 |
| Basic Giatec<br>360<br>(Free)                                            | Manage users                                                                                       | Manage users                                                                                  |
|                                                                          | Role based access control                                                                          | Role based access control                                                                     |
|                                                                          | Receive notification                                                                               | Receive notification                                                                          |
|                                                                          | Remote Monitoring capability                                                                       | Remote Monitoring capability                                                                  |
| Premium<br>Giatec 360<br>(First 3<br>months<br>free, then<br>89\$/month) | Upcoming features                                                                                  | Access to main functionality ( project/ section, sensor/ sharing/reporting, Threshold/ mixes) |
|                                                                          |                                                                                                    | Additional PDF/CSV Reporting option ( Section, mix, gradient analysis)                        |
|                                                                          |                                                                                                    | Gradient Analysis<br>( also include gradient thresholds)                                      |
|                                                                          |                                                                                                    | Maturity calibration – Simplified implementation                                              |
|                                                                          |                                                                                                    | Maturity calibration Artificial intelligence verification                                     |
|                                                                          |                                                                                                    | Concrete strength prediction                                                                  |
|                                                                          |                                                                                                    | View User Activity Logs and Connected Devices                                                 |
|                                                                          |                                                                                                    | Procore Integration (other API integration possible)                                          |
|                                                                          |                                                                                                    | Upcoming features                                                                             |

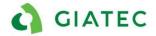

#### **Thank You!**

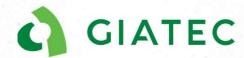

+1 (877) 497-6278 | www.giatec.ca

support@giatec.ca sales@giatec.ca